# **Comparing files with BeeDiff** VIVE LA DIFFÉRENCE

BeeDiff compares two files and quickly displays the differences in a convenient desktop GUI interface. **BY FLORIAN EFFENBERGER**

P rogrammers often work with patches that contain the differences between two files. Linux has always had text-based tools for file comparison, such as the classic Unix diff utility. BeeDiff is a comparison tool with a graphic edge: You can compare files from a handy desktop interface, and color-coded changes appear.

#### **Installation**

BeeDiff [1] is not available as a prebuilt package with the current versions of Ubuntu and Debian, but it is included with openSUSE.

If you can't find BeeDiff in your distribution's repository, you can always

#### Alternatives to BeeDiff

Because comparing files is part of the developer's daily grind many programs with varying functional scope can compare files. Purists will prefer commandline tools like diff. If you also use Windows and Mac OS X to work on files, the tkdiff [3] GUI is preferable to BeeDiff. KDiff3 [4], Meld [5], or Diffuse [6] have more functions than BeeDiff. Most editors and office packages now offer similar functionality.

download a binary from the website [2]. At the command line, type *tar xvfz beediff\_1.7\_i586.tar.gz* or run your archive manager to unpack the *beediff* directory with the files. To launch the program, enter *beediff* at the command line.

On our Ubuntu 8.04 lab system with the Gnome desktop, BeeDiff depends on the libqtgui4 package, which triggered some more dependencies.

Also, the initial launch took longer than expected. The program window (Figure 1) is neat and tidy, with two text boxes, an icon bar, and a status line that contains four counters.

## **Configuration**

The BeeDiff interface is fairly self-explanatory. If needed, *System* | *Configure* takes you to the basic settings (Figure 2), including upper/lower-case tolerance, tabs, blank lines and spaces, and the font and font color for changes. In most cases, the defaults should be fine.

#### **Comparing Files**

To compare files, open the files by clicking the *…* button above the text windows. It makes sense to load the original file in the left-hand window and the file

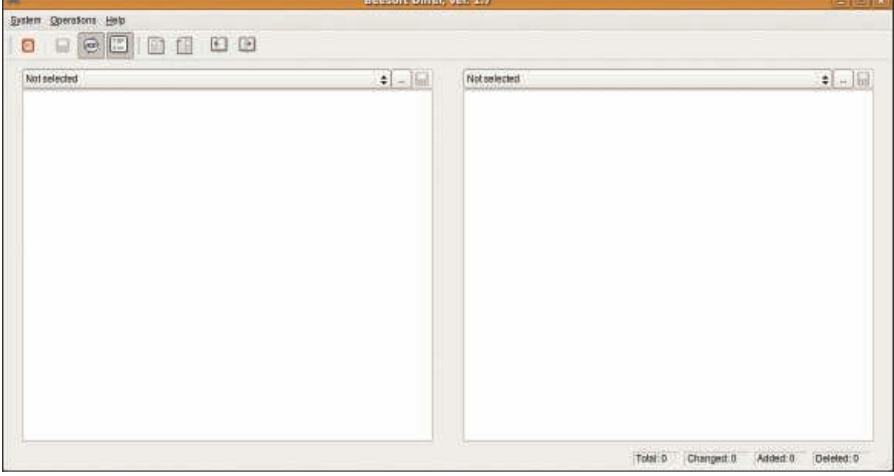

Figure 1: BeeDiff is neat and tidy.

you want to compare it to in the right-hand window. The tool automatically numbers the lines, but you can disable this in *System* | *Numeration*.

Figure 3 shows you a comparison between two text files. The left-hand text window contains the original file, *test1.txt*, and the right-hand window has a modified version called *test2.txt*. The status bar tells you that there are a total of 26 differences, including 9 changes, 8 additions, and 9 deletions. Red highlighting indicates line deletions, green indicates changes within a line, and blue shows line insertions. Changes to individual words are highlighted in yellow.

# Synchronizing **Changes**

If you want to synchronize the differences between two files, you can do so directly in BeeDiff. The *Operations* | *Remove all from left* or *Remove all from right* function removes the inserted and deleted lines – the lines with red or blue backgrounds – from the left or right files, respectively.

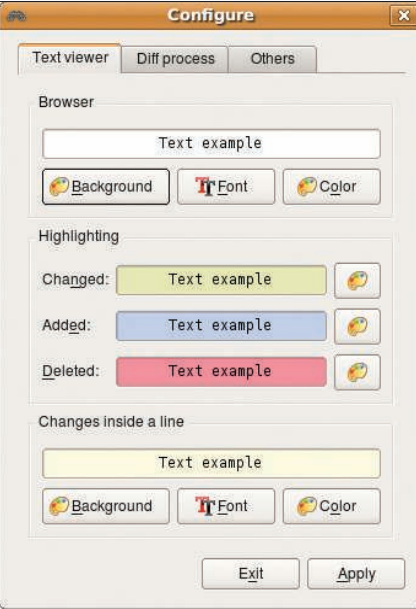

Figure 2: The color scheme and font are modified in the Configure dialog.

|                                                                                 | Beesoft Differ, ver. 1.7                                                                                                    |                                               | $  \infty$       |
|---------------------------------------------------------------------------------|----------------------------------------------------------------------------------------------------|-----------------------------------------------|------------------|
| System Operations Help                                                          |                                                                                                    |                                               |                  |
| $\left  \begin{smallmatrix} 1 & \cdots \\ 2 & \cdots \end{smallmatrix} \right $ |                                                                                                    |                                               |                  |
| <b>DOOD</b><br>Ø<br>$\overline{\mathbb{R}}$                                     |                                                                                                    |                                               |                  |
| /home/piotr/projects/beediff/test/test1.txt                                     | $\begin{array}{c c c c c c} \hline \multicolumn{3}{c }{\bullet} & \multicolumn{3}{c }{\quad \quad \quad & \quad \quad & \quad \quad & \quad \quad & \quad \quad \\ \hline \multicolumn{3}{c }{\bullet} & \multicolumn{3}{c }{\quad \quad & \quad \quad & \quad \quad & \quad \quad & \quad \quad \\ \hline \multicolumn{3}{c }{\bullet} & \multicolumn{3}{c }{\quad \quad & \quad \quad & \quad \quad & \quad \quad & \quad \quad \\ \hline \multicolumn{3}{c }{\bullet} & \multicolumn{3}{c }{\quad \quad & \quad \quad & \quad \quad & \quad \$ | /home/piotr/projects/beediff/test/test2.txt   | $\bullet$ $\Box$ |
|                                                                                 |                                                                                                    |                                               |                  |
| $\mathbb{I}$ 1 b a COMMON buk                                                   | 冋                                                                                                    | 0 1 COMMON                                    |                  |
| 2 <br>aa                                                                        |                                                                                                    | $2$ aa                                        |                  |
| 3 jeden dwa COMMON PART trzy cztery                                             | 同                                                                                                    | <b>7</b> 3 bla bla COMMON PART                |                  |
|                                                                                 |                                                                                                    |                                               |                  |
| 5 O common W line a nr.1<br>6 common line nr.2                                  | $\sqrt{n}$                                                                                                    | <b>a</b> 5 common X line Y nr.1               |                  |
| 7 only first nr.1                                                               |                                                                                                    | 6 common line nr.2<br>7 common line nr.3      |                  |
| 8 only fisrt nr.2                                                               | 図図                                                                                                    | 8 common line nr.4                            |                  |
| 9 common line nr.3                                                              |                                                                                                    | GE9 only second nr.1                          |                  |
| 10 common line nr.4                                                             |                                                                                                    | 10 only second nr.2                           |                  |
| 11 common line nr.5                                                             |                                                                                                    | 11 common line nr.5                           |                  |
| 12 common line nr.6                                                             |                                                                                                    | 12 common line nr.6                           |                  |
| 13                                                                              | 医国                                                                                                    | 13  2                                         |                  |
|                                                                                 |                                                                                                    | 4 14 common line nr.1                         |                  |
| 15 common line a nr.1                                                           | $\Box$                                                                                                    | 15 common line nr.2                           |                  |
| 16 common line nr.2                                                             |                                                                                                    | 16 common line nr.3                           |                  |
| 17 only first nr.1                                                              | 図图                                                                                                    | 17 common line nr.4                           |                  |
| 18 only fisrt nr.2                                                              |                                                                                                    | <b>OB</b> 18 only second nr.1                 |                  |
| 19 common line nr.3                                                             |                                                                                                    | 19 only second nr.2                           |                  |
| 20 common line nr.4                                                             |                                                                                                    | 20 common line nr.5                           |                  |
| 21 common line nr.5                                                             |                                                                                                    | $\sqrt{21}$                                   |                  |
| 22 common line nr.6                                                             |                                                                                                    | 22                                            |                  |
|                                                                                 |                                                                                                    | 23 common line nr.6                           |                  |
| 24 common line a nr.1                                                           | $\Box$                                                                                                    |                                               |                  |
| 25 common line nr.2                                                             |                                                                                                    | 25 common line nr.1                           |                  |
| 26 only first nr.1                                                              | 深国                                                                                                    | 26 common line nr.2                           |                  |
| 27 only fisrt nr.2                                                              |                                                                                                    | 27 common line nr.3                           |                  |
| 28 common line nr.3                                                             |                                                                                                    | 28 common line nr.4                           |                  |
| 29 common line nr.4                                                             |                                                                                                    | <b>day</b> 29 only second nr.1                |                  |
| 30 common line nr.5                                                             |                                                                                                    | 30 only second nr.2                           |                  |
| 31 common line nr.6                                                             |                                                                                                    | 31 common line nr.5                           |                  |
|                                                                                 |                                                                                                    | 32 common line nr.6                           |                  |
| 33 common line a nr.1                                                           | $\boldsymbol{\overline{\omega}}$                                                                                                    |                                               |                  |
| 34 common line nr.2                                                             |                                                                                                    | 34 common line nr.1                           |                  |
| 35 only first nr.1                                                              | 図图                                                                                                    | 35 common line nr.2<br>36 common line nr.3    |                  |
| 36 only fisrt nr.2                                                              |                                                                                                    |                                               |                  |
| 37 common line nr.3<br>38 common line nr.4                                      |                                                                                                    | 37 common line nr.4<br>同区 38 only second nr.1 |                  |
| 39 common line nr.5                                                             |                                                                                                    |                                               |                  |
| 40 common line nr.6                                                             |                                                                                                    | 39 only second nr.2<br>40 common line nr.5    |                  |
|                                                                                 |                                                                                                    | 41 common line nr.6                           |                  |
| 42 common line a nr.1                                                           | $\sqrt{1}$                                                                                                    | 42  5                                         |                  |
| ▼ 43 common line nr.2                                                           |                                                                                                    | 43 common line nr.1<br>n                      |                  |

Figure 3: BeeDiff comparing two text files.

Lines marked in green contain text passages that are unclear to BeeDiff because the software is unable to identify the details of the changes.

Instead of simply discarding the changes, you can select *Operations* | *Merge all to left* or *Merge all to right*. The function attempts to incorporate the changes to one file into the other file, but typically, some manual editing is needed.

## **Manually Accept Changes**

BeeDiff also gives you the option of manually confirming or discarding each change. The arrow icon next to each tagged text position applies the modification to the other file, and an *X* next to each inserted or deleted line eliminates the whole line. After completing your changes, you can save the file by clicking the floppy disk icon.

#### **Conclusions**

BeeDiff is useful for comparing two files and visualizing the changes. Although it is primarily designed for programmers, BeeDiff is also helpful to other users. The ability to individually accept or discard changes is handy, and the fact that both windows are synchronized shows

that the developers have considered production use. BeeDiff is still missing a function for re-comparing files at the press of a button after making changes. If you need to compare more complex documents, an office suite that supports version control and change tracking is probably a better choice.  $\Box$ 

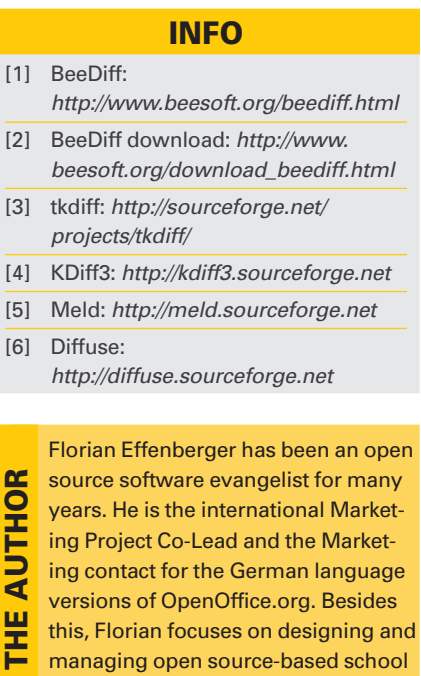

networks.